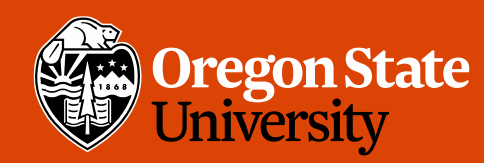

COLLEGE OF ENGINEERING School of Electrical Engineering<br>and Computer Science

### CS 161 Intro to CS I

#### Finish Conditionals/Begin Loops

# Odds and Ends

- Last week to demo Assignment 1-
- Demo Assignment 2, extra slot
- Peer Reviews due Thursday night
- Assignment 3 posted, design due Sunday

 $\frac{10441120}{5000000}$ 

2

<mark>Oregon State Unive</mark>

**College of Engineering** 

 $S<sup>+</sup>$  come

- · Study sessions
- Class mailer
- Questions?

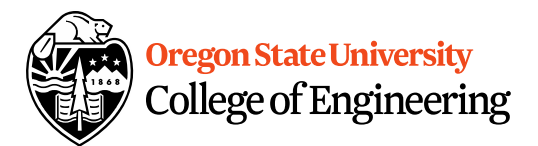

### **Reflection**

· Tell me what this program does...

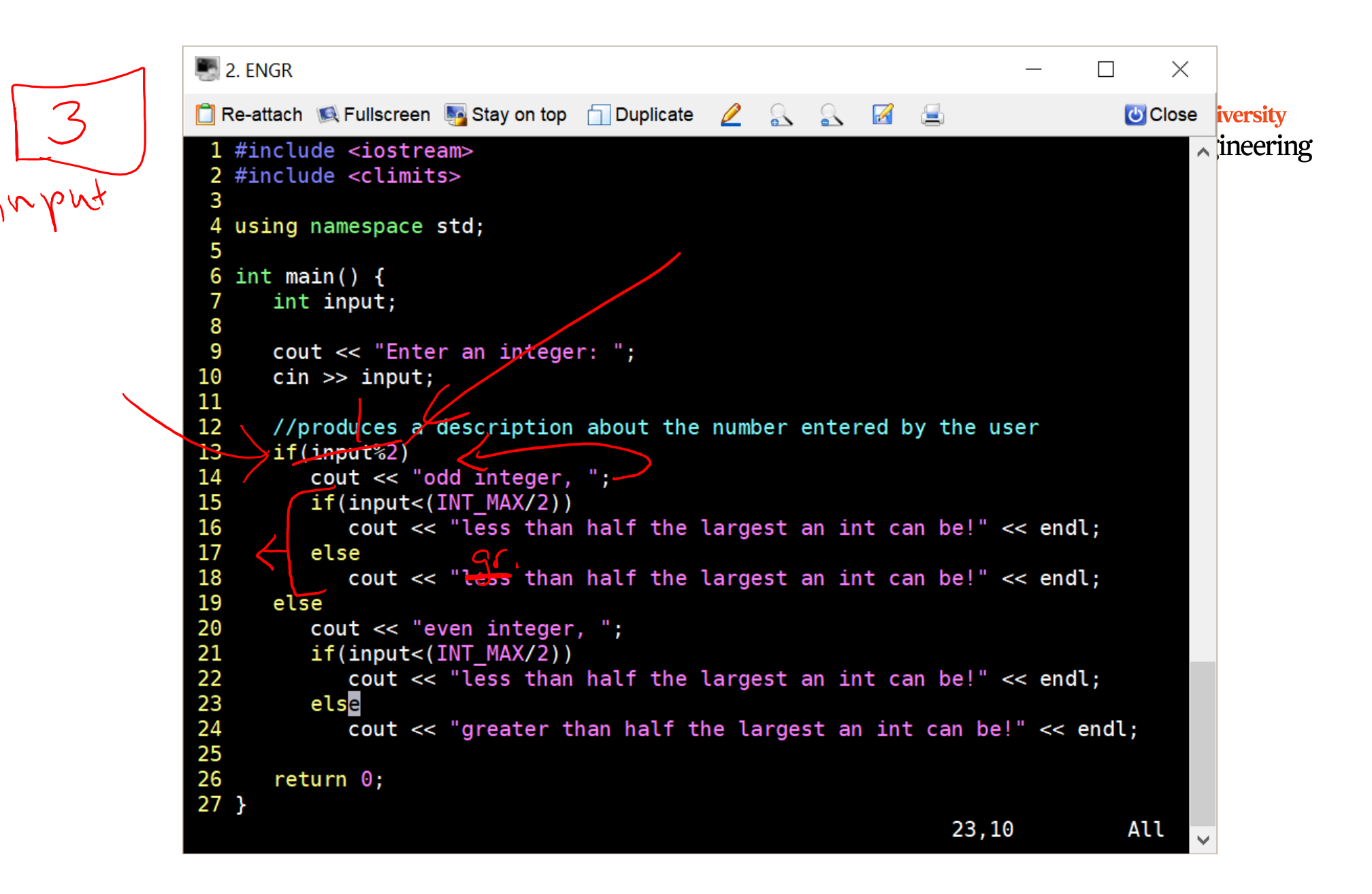

# Logical Operators

- $>b$ inary
- AND
- OR
- Wnary • NOT

Are all logical operators binary? What is short circuiting?  $GV$ When might you use it? ORIF 5

Oregon State University **College of Engineering** 

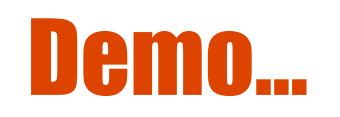

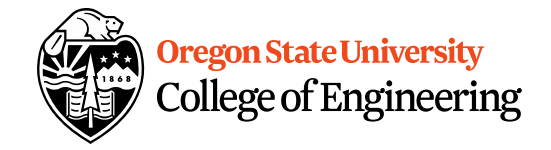

 $if(\frac{C}{n}Pu\frac{1}{1}+\frac{1}{n}Pu\frac{1}{1}+Pu\frac{1}{1}$ DV  $\int f(x,y)dx + 1 = 0$  lell

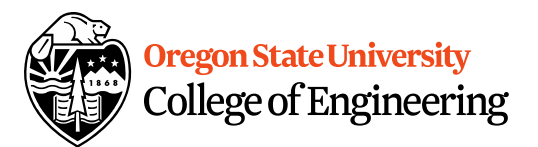

### We can use a switch… **switch**( <expression> ) { **case** <const-expr>: <statement>;

**case** <const-expr>: <statement>;

…

…

}

… **default**: <statement>;

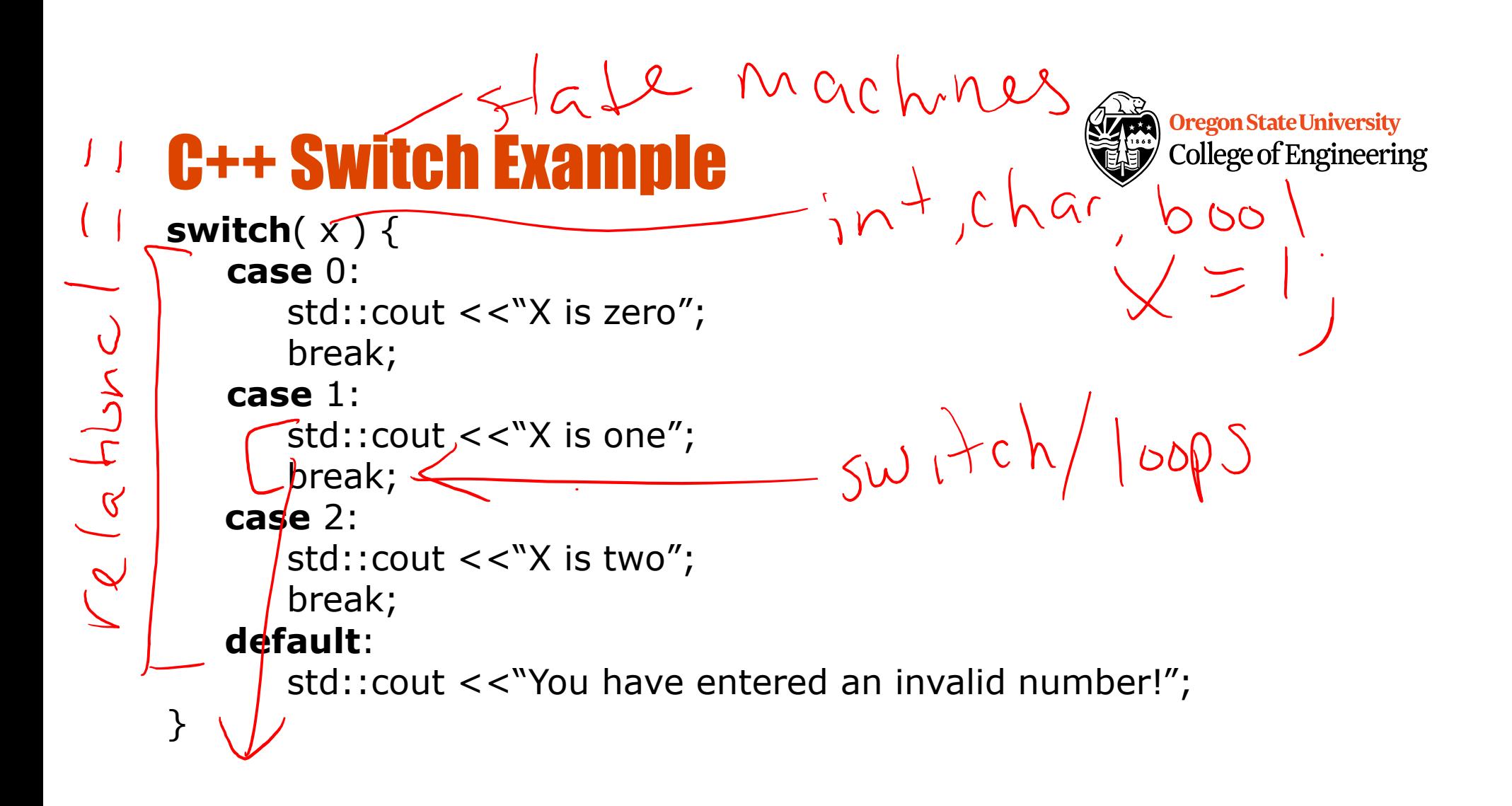

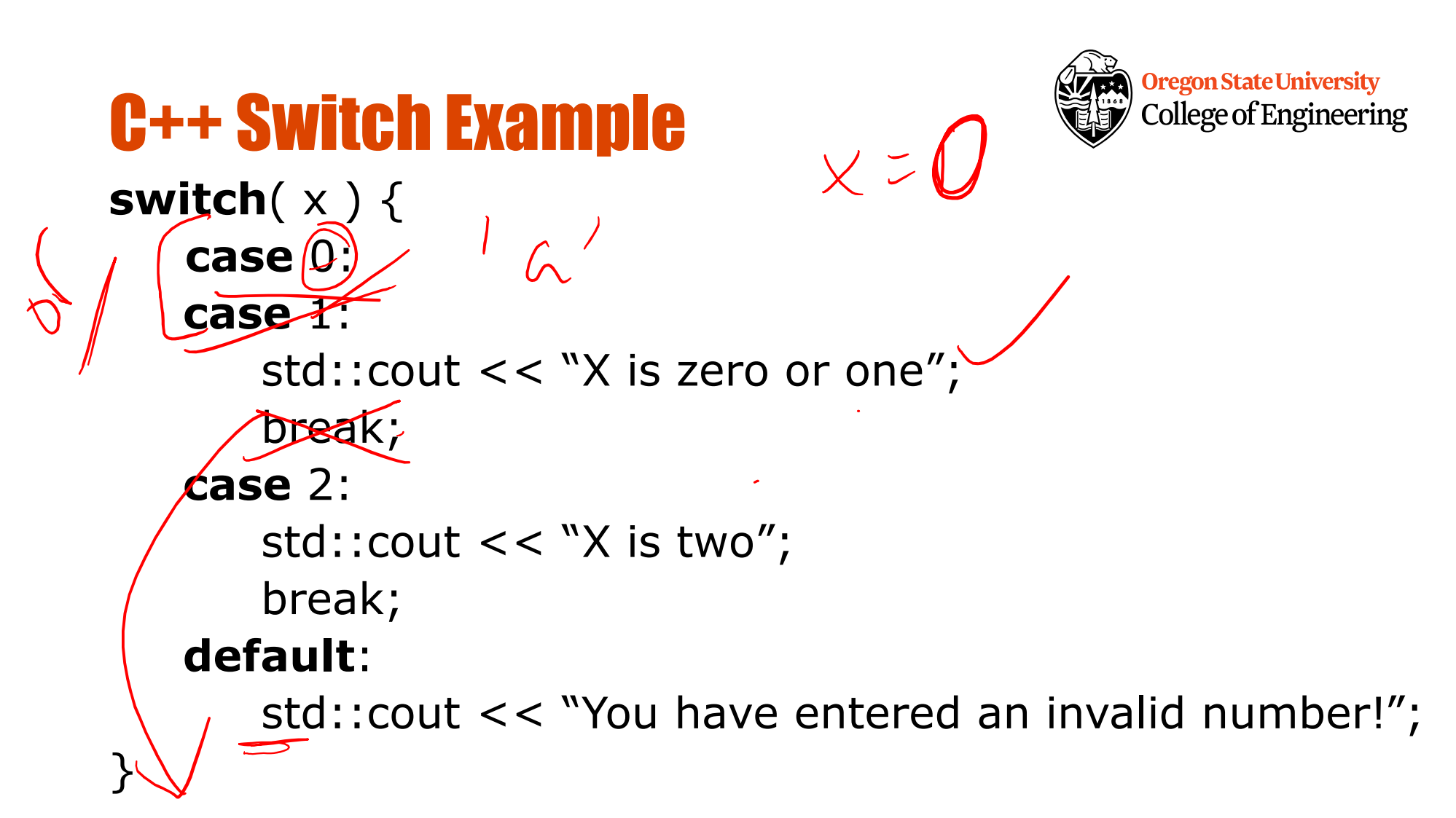

### Multiple Decisions

**Oregon State University College of Engineering** 

•What if I want to make these same decisions for the whole year or while we can still ski?

If it is sunny today then I'll go to the beach if it is windy at the beach then I'll fly a kite else if it is not windy at the beach then I'll walk on the shore Else if it is raining today then I'll stay inside and read a book Else if it is snowing then I'll go to the mountains to ski •Repeat the process for 365 days

#### •Repeat the process while I can still ski $\odot$

# How do we do this for a year?

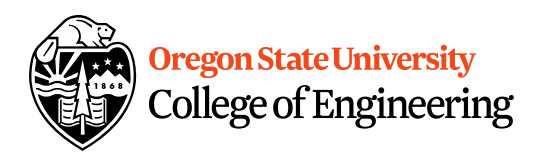

• Repetition: for loops

#### – Semantics

• Repeat for a specific  $#$  of iterations w/ starting point, ending point, and a way to get from start to end

```
– Syntax
```

```
for(x=1; x \le = 365; x+) {
```

```
<statement>;
```
<statement>;

```
…
}
```
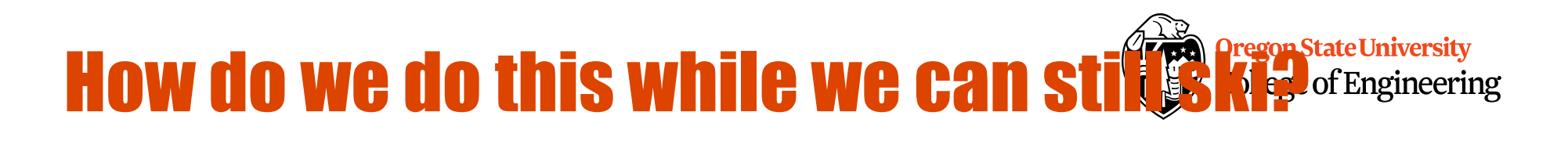

- Repetition: while loops
	- Semantics
		- Repeat while something continues to hold true
	- Syntax

```
bool can_ski=true;
while(can_ski == true) \{//go skiing
  cout << "Can you still ski? (0-false, 1-true)" << endl;
  cin >> can_ski;
```

```
}
```
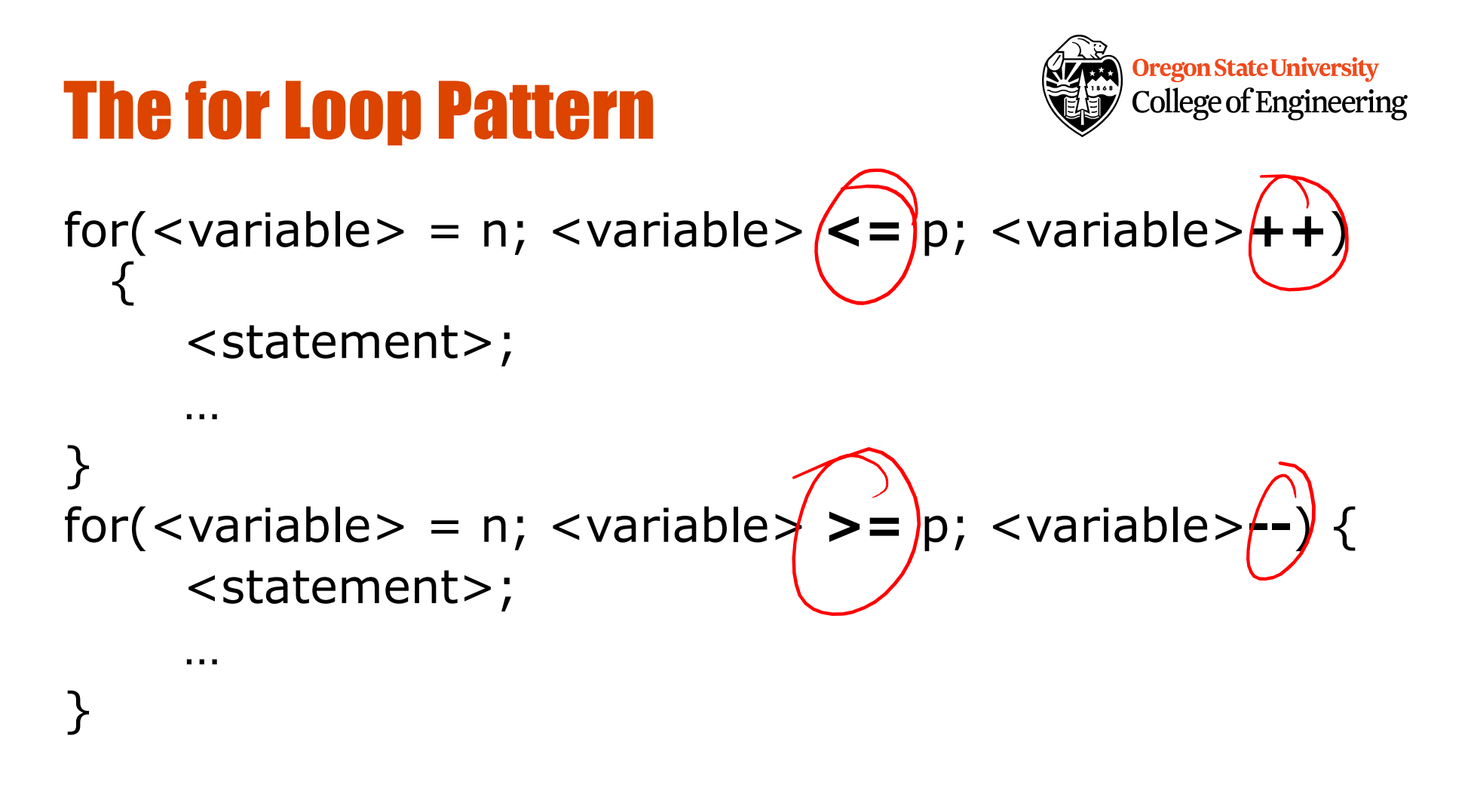

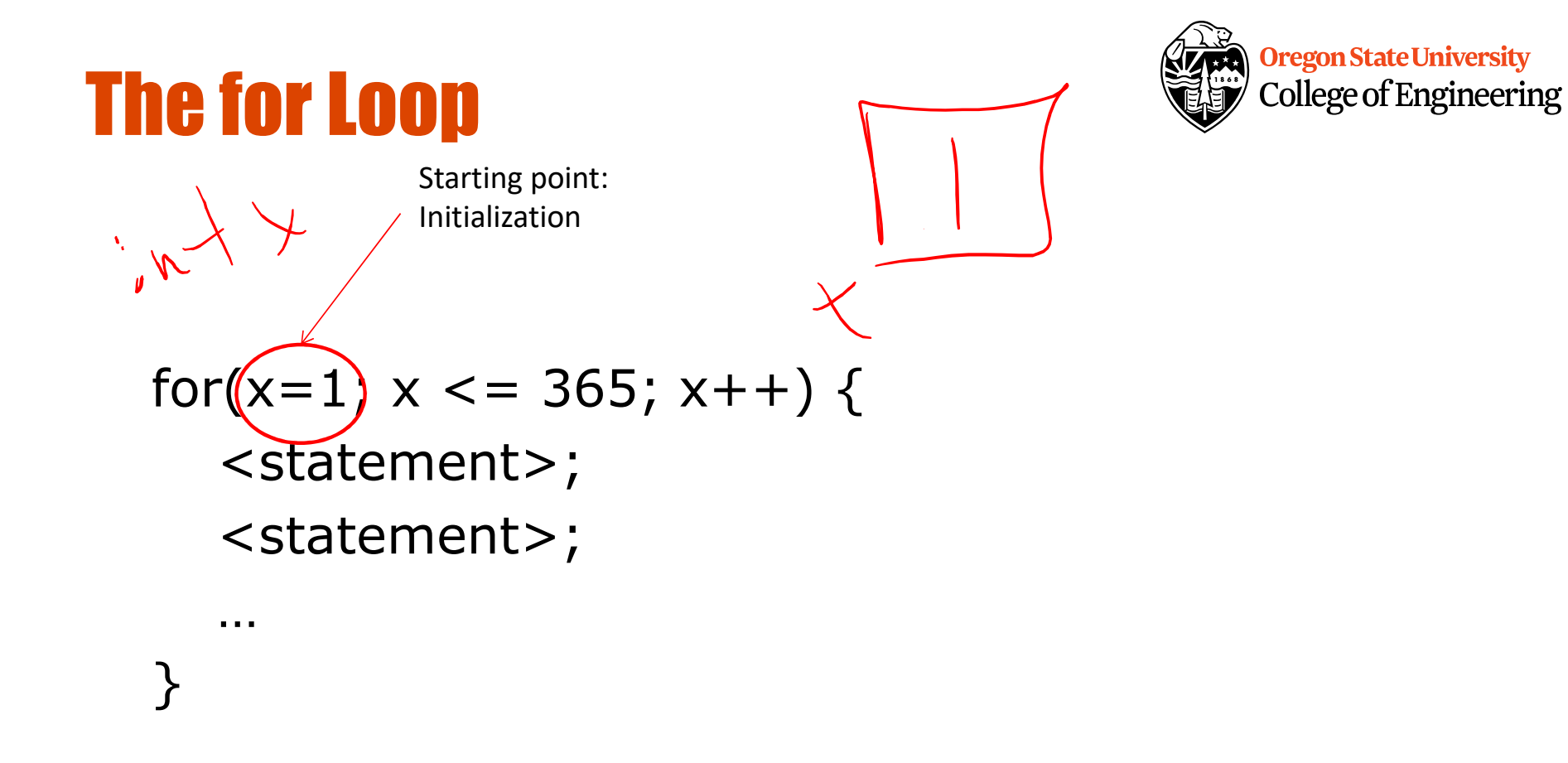

### **The for Loop**

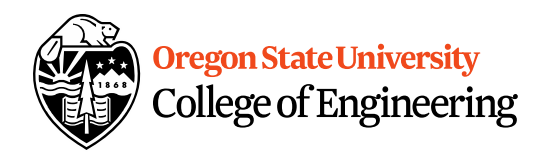

Finding point:

\nCondition Test

\nFor(x=1; 
$$
\sqrt{<=365}
$$
; x++) {  $=$   $=$   $=$   $=$   $=$   $=$   $=$   $=$   $=$   $=$   $=$   $=$   $=$   $=$   $=$   $=$   $=$   $=$   $=$   $=$   $=$   $=$   $=$   $=$   $=$   $=$   $=$   $=$   $=$   $=$   $=$   $=$   $=$   $=$   $=$   $=$   $=$   $=$   $=$   $=$   $=$   $=$   $=$   $=$   $=$   $=$   $=$   $=$   $=$   $=$   $=$   $=$   $=$   $=$   $=$   $=$   $=$   $=$   $=$   $=$   $=$   $=$   $=$   $=$   $=$   $=$   $=$   $=$   $=$   $=$   $=$   $=$  <math display="</p>

 $X = 1$ 

### The for Loop

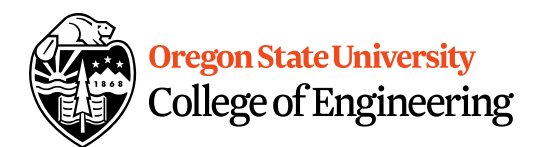

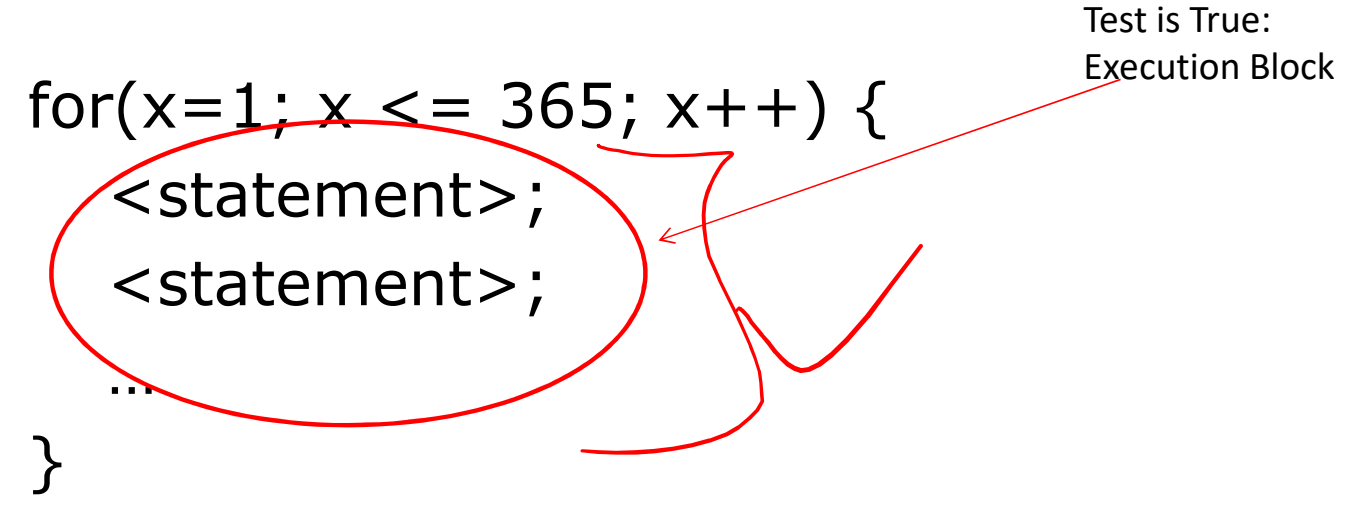

• What do you notice about order?

![](_page_16_Figure_0.jpeg)

![](_page_17_Figure_0.jpeg)

• What do you notice about order?

![](_page_17_Picture_2.jpeg)

![](_page_17_Picture_3.jpeg)

### The for Loop

![](_page_18_Picture_1.jpeg)

![](_page_18_Figure_2.jpeg)

![](_page_19_Figure_0.jpeg)